## Sistema Operativo Windows

1. Descompactar o ficheiro abaixo:

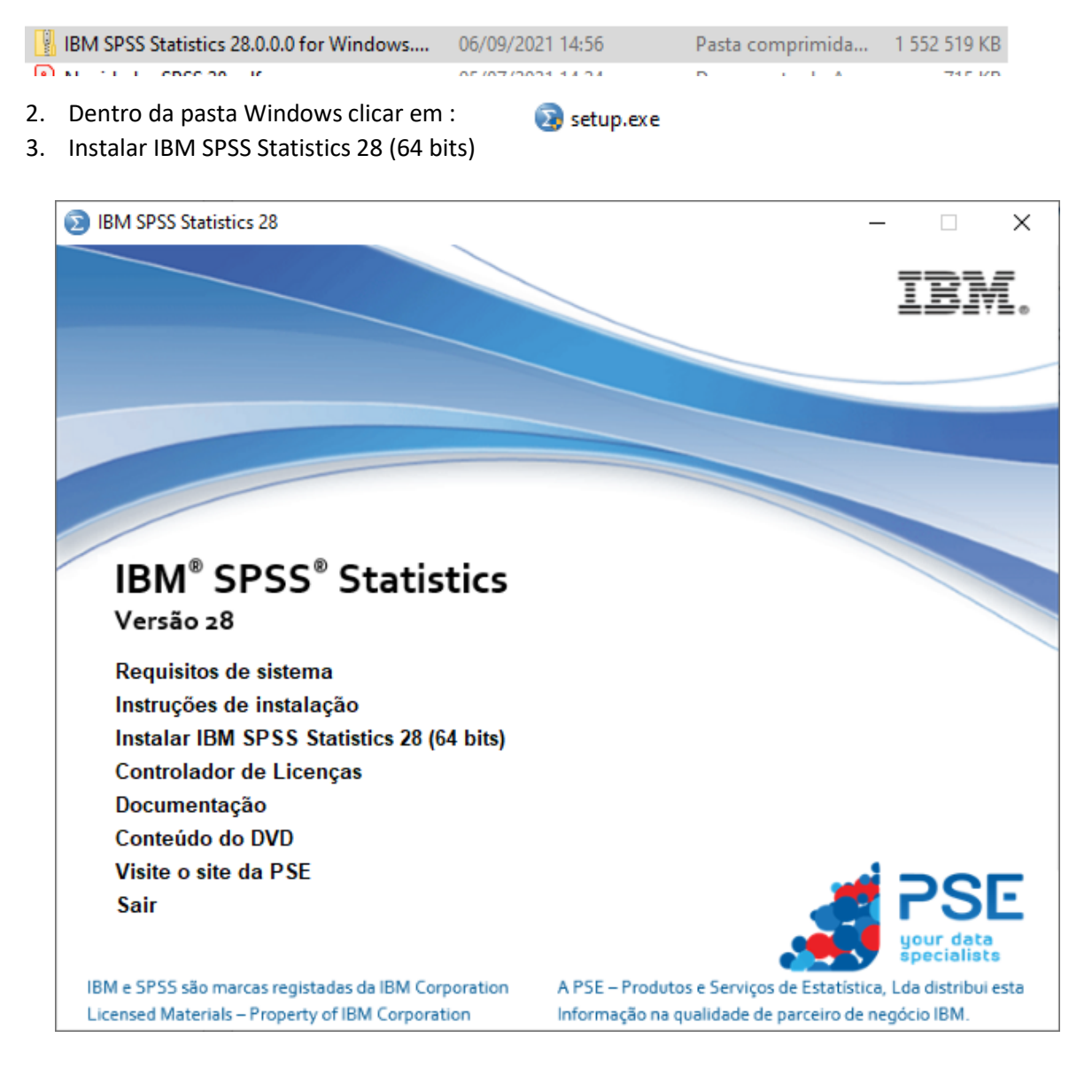

4. Executar o ficheiro abaixo:

8. IBM\_SPSS\_Statistics\_Client\_64-bit\_28.0.0.... 23/03/2022 10:05 Aplicação 860 153 KB

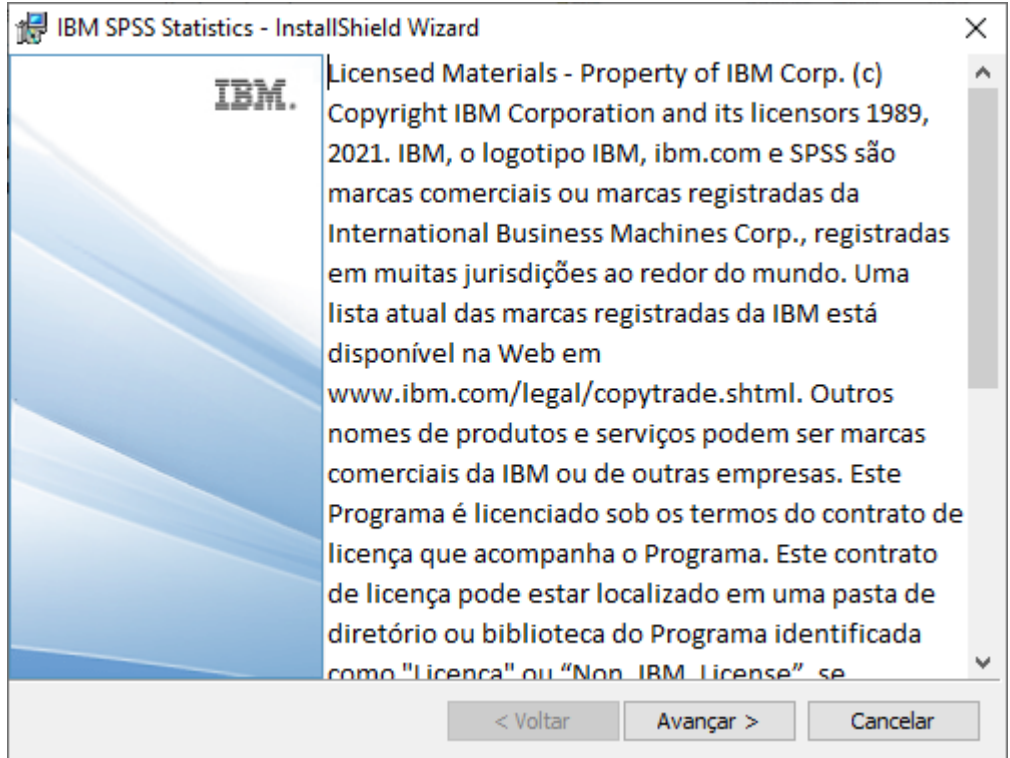

## 6.

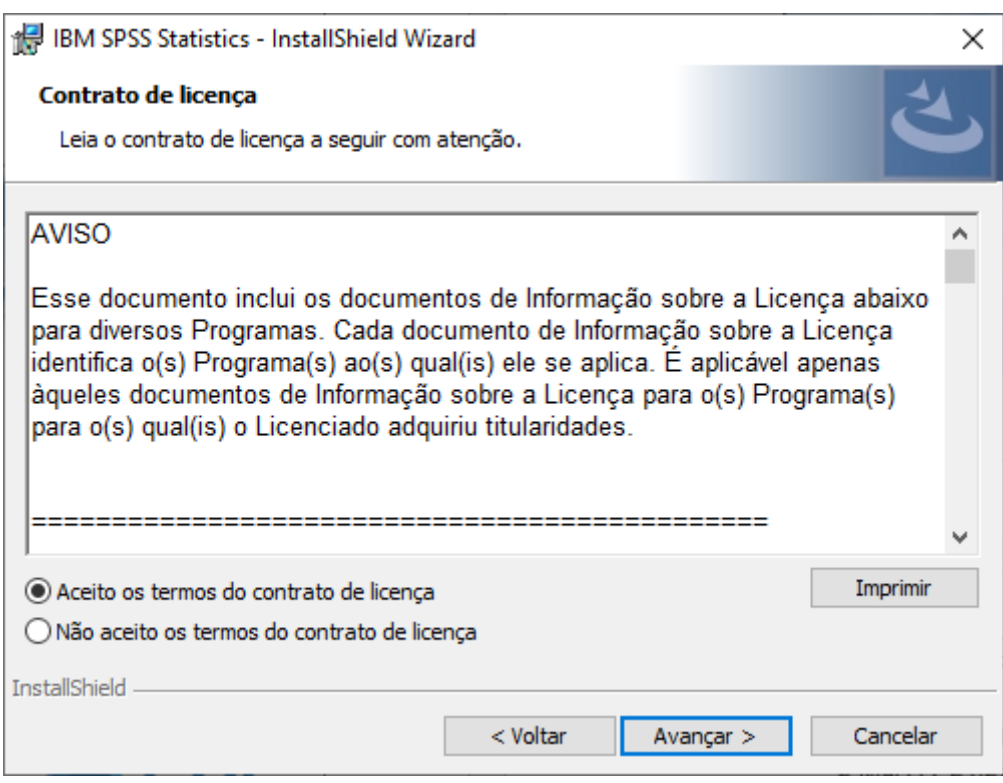

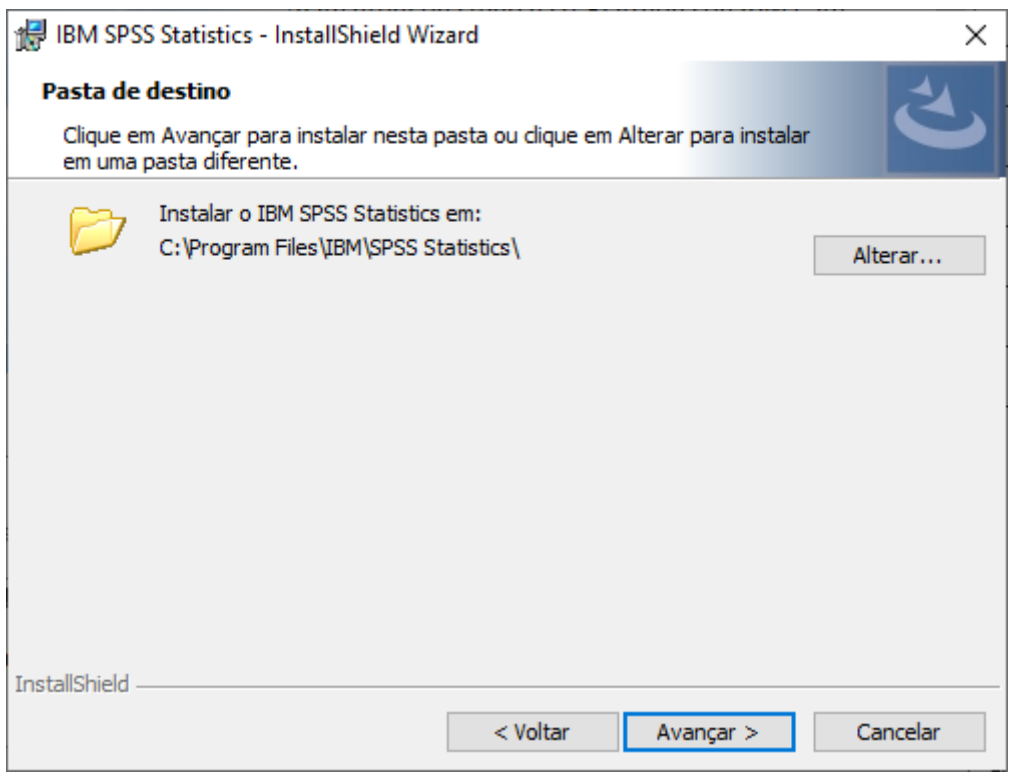

## 8.

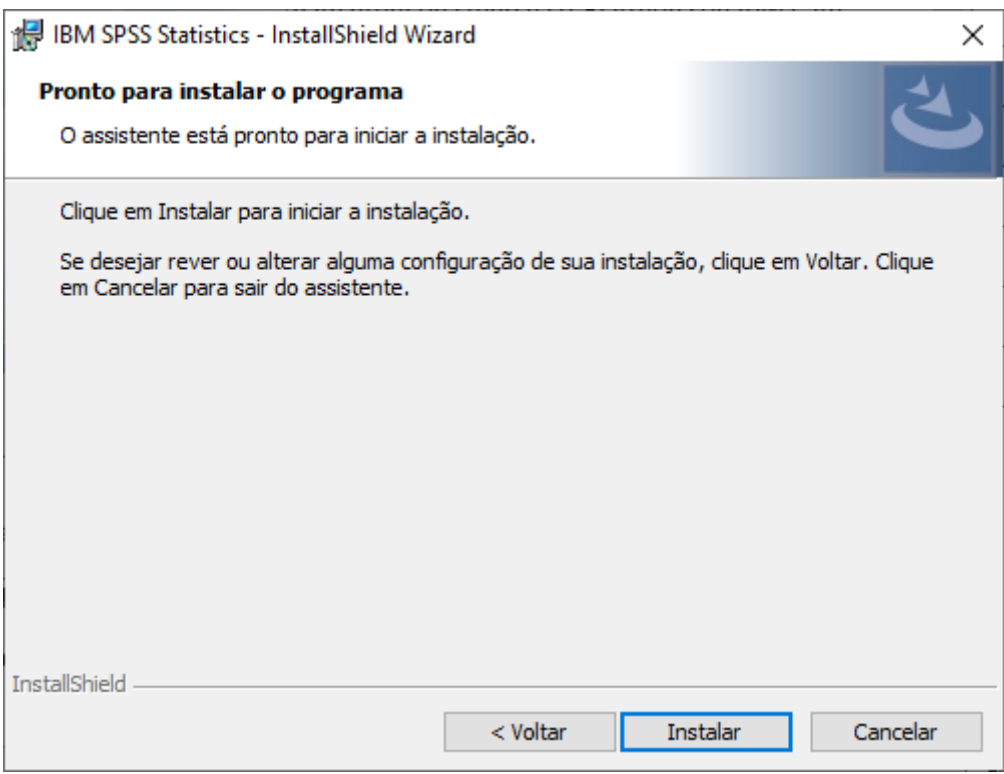

9. No final, contatar os serviços para licenciar o programa.